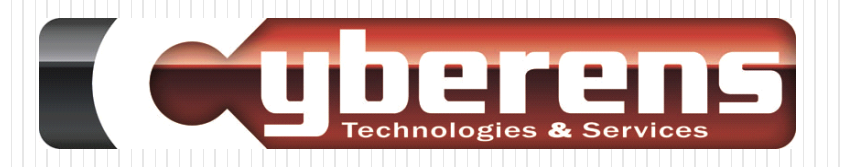

#### TMS Cryptography Pack

#### Contenu et démo

**17 mai 2017**

**Marion CANDAU**

**[marion.candau@cyberens.fr](mailto:Bernard.roussely@cyberens.fr)**

**05 56 58 62 45 Tour 6 74, rue Georges Bonnac 33000 Bordeaux**

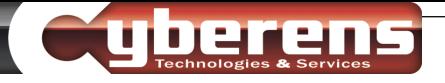

#### Plan de la session

- Présentation de Cyberens
- Introduction à la crypto
- Présentation deTMS Cryptography Pack
- Démonstration de plusieurs fonctions en mode client/serveur

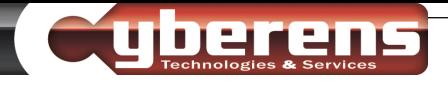

#### **Cyberens**

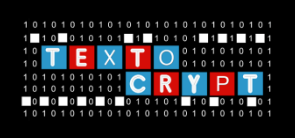

- 2 personnes : Bernard Roussely, gérant et Marion Candau, ingénieure
- Depuis 2010
	- Conseil en cybersécurité
- Depuis 2015
	- Applications à base de cryptographie
		- Confidentialité, Intégrité,Traçabilité / preuve (signature)
	- Bibliothèque spécifique pour les objets connectés
		- Algorithmes cryptographiques
		- Gestion de certificats de sécurité
	- Chiffrement de SMS (TextoCrypt<sup>TM</sup> sur Google Play)
	- Chiffrement de messages/répertoires/fichiers (en cours)

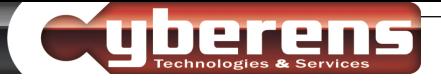

#### Marion Candau

- Docteure en mathématiques appliquées à la cryptologie
- Travaille depuis 2 ans et demi chez Cyberens
- Chargée de la R&D
- Code initialement en C++
- Depuis 1 an, code en Delphi pour TMS Cryptography Pack
- Twitter :  $(\overline{a})$ marioncandau

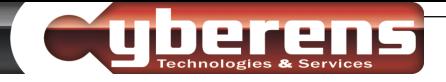

#### Crypto ?

- Cryptologie = science du secret
- Plusieurs objectifs :
	- Rendre confidentiel
	- Signer des documents
	- Comparer des secrets sans les sauvegarder
	- Générer une clé à partir d'un secret

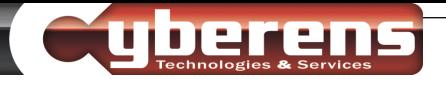

#### Rendre confidentiel

 Deux types d'algorithmes : à clé symétrique ou asymétrique À clé symétrique :

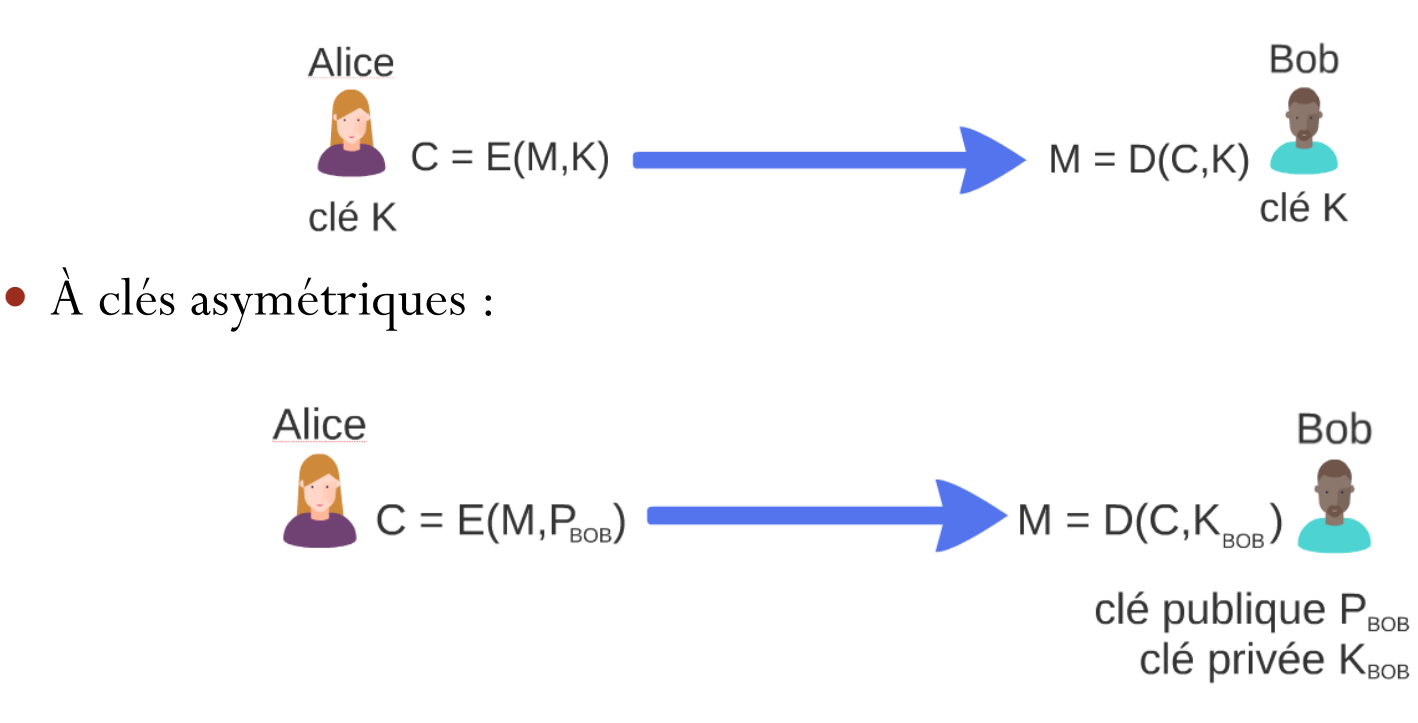

 Usage : on chiffre la clé symétrique avec les clés asymétriques et on utilise la clé symétrique ensuite pour chiffrer les messages

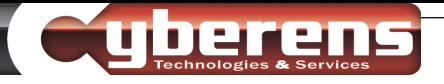

#### Signer des documents

- Garantit l'intégrité du document et authentifie l'auteur
- Utilisation des clés asymétriques :

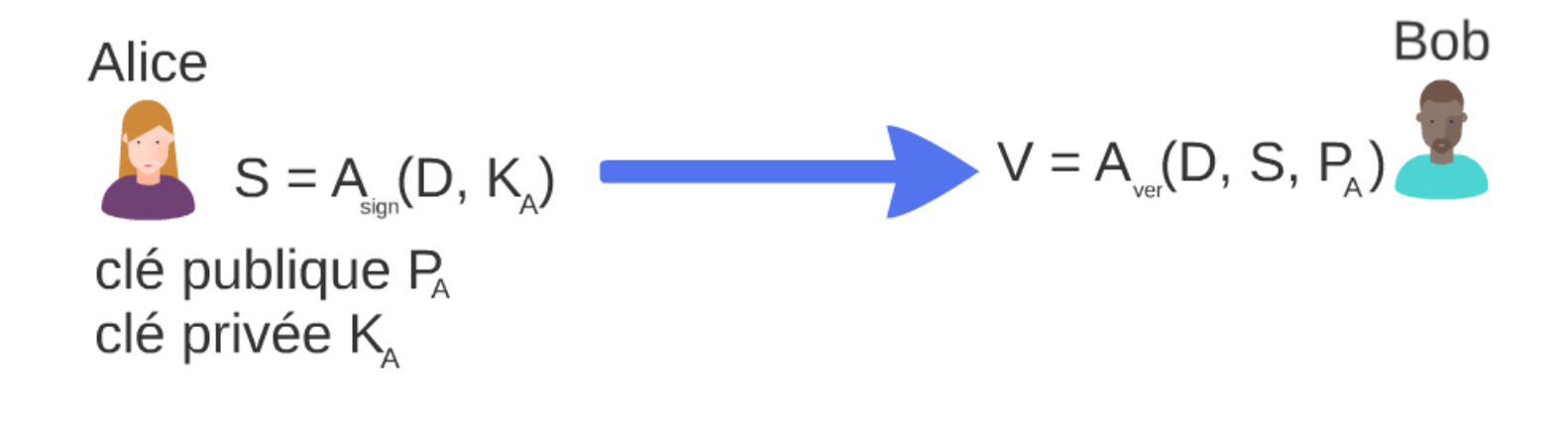

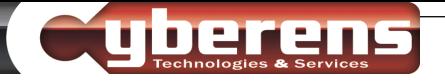

#### Hacher et générer des clés

- fonctions de hachages : pour comparer des mots de passe sans les sauvegarder
- Facile de calculer « mot de passe -> condensat » mais difficile voir impossible de faire l'inverse « condensat -> mot de passe »
- Possibilité pour 1 attaquant d'utiliser un dictionnaire de mot de passe
- fonctions de dérivations de clés : pour générer des clés symétriques à partir d'un mot de passe.
- Plus difficile d'utiliser un dictionnaire de mot de passe, car un mot de passe = plusieurs clés possibles

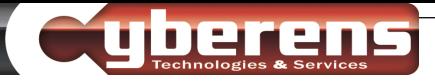

# TMS Cryptography Pack (1/3)

- Bibliothèque cryptographique complète
	- Delphi / C++Builder (le code est en C)
	- Développée par CYBERENS
	- Distribuée parTMS Software
	- Multi-plateforme

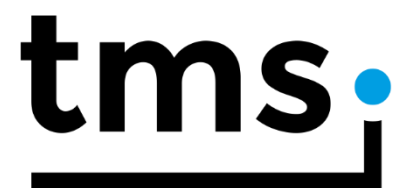

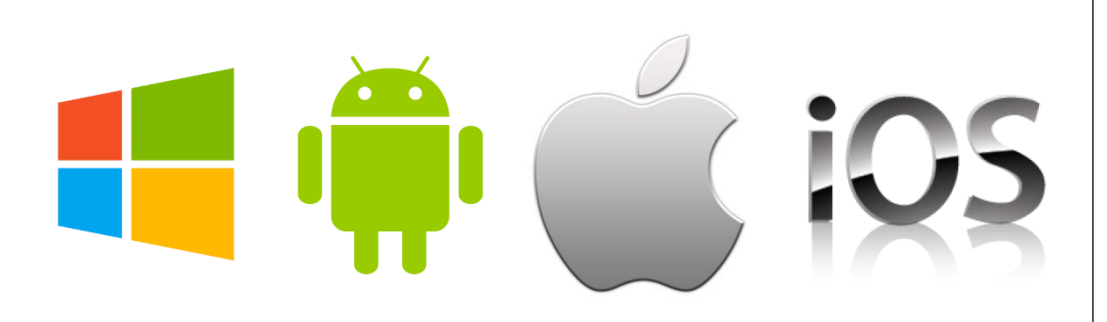

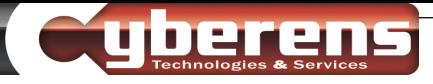

# TMS Cryptography Pack (2/3)

- Algorithmes symétriques
	- AES
	- SPECK (IoT)
	- $\bullet$  SALSA 20
	- DES, 3DES
- Algorithmes asymétriques
	- RSA 2048 à 4096
	- ECC (2 courbes)
	- RSA 512, RSA 1024
- Fonctions de hachage
	- $\bullet$  SHA 2
	- $\bullet$  SHA 3
	- $\bullet$  BLAKE  $2h$
	- $\bullet$  RIPEMD-160
	- RC4, MD5, SHA1
- Fonctions de dérivation de clé
	- $\bullet$  PRKDF 2
	- Argon 2
- Fonctions de conversion
	- Base 64, Base64url, Base32
	- Etc.

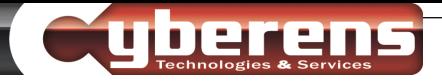

## TMS Cryptography Pack (3/3)

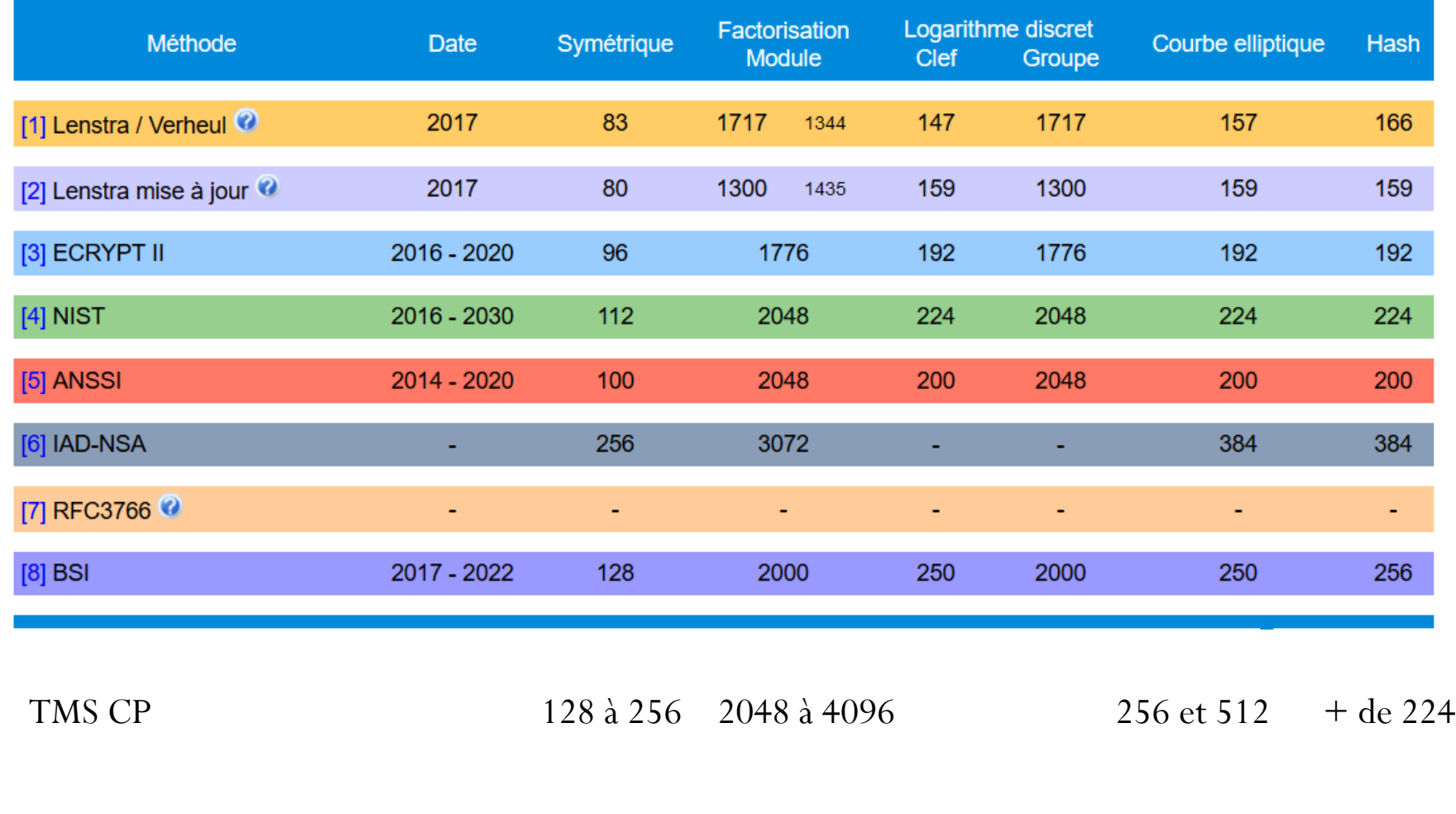

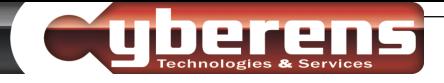

# Exemple (1/5)

 Chiffrement symétrique avec AES: aes := TAESEncryption.Create;  $a$ es.AType :=  $atcbc;$  $a$ es.KeyLength := kl128; aes.OutputFormat := base64; aes.key :='hjdks56HDfUf5JAE'; aes.IVMode := TIVMode.rand; aes.paddingMode := TPaddingMode.PKCS7; aes.Unicode := yesUni; s: = aes. Encrypt('test'); aes.Free;

Alternative: SPECK, Salsa 20

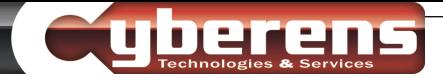

# Exemple (2/5)

 Chiffrement asymétrique avec la courbe elliptique d'Edwards 255- 19:

```
ecc := TECCEncSign.Create;
ecc. ECCType := cc25519;ecc.OutputFormat := hexa;
ecc.PublicKey := BobPublicKey; //en hexa
ecc.Unicode := yesUni;
ecc.NaCl := nachNo;s := ecc. Encrypt('test');
ecc.Free;
```
- Alternative: RSA
- Les clés sont aussi utilisées pour signer et vérifier des signatures.

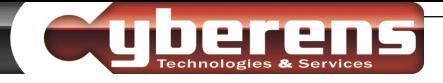

# Exemple (3/5)

- Fonction de hachage SHA2: génère un condensat
	- sha2 := TSHA2Hash. Create;
	- sha2.HashSizeBits := 256;
	- sha2.OutputFormat := base64url;
	- sha2.Unicode := yesUni;
	- $s :=$ sha2.Hash('test');

sha2.Free;

Alternative: SHA3, Blake2B, RIPEMD-160

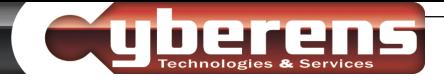

# Exemple (4/5)

 Fonction de dérivation de clé, Argon2: on génère une clé à partir d'un mot de passe

```
argon2 := TArgon2KeyDerivation.Create;
```

```
argon2.OutputFormat := base32;
```

```
argon2.OutputSizeBytes := 16;
```

```
argon2. Counter := 10;
```

```
argon2.Memory := 16;
```

```
argon2.StringSalt := '0123456789012345';
```

```
argon2.Unicode := yesUni;
```

```
k := argon2.GenerateKey('password123:');
```
argon2.Free;

Alternative: PBKDF2

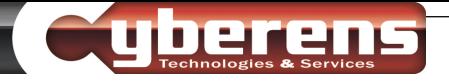

# Exemple (5/5)

D'un mot de passe à un échange de clés

```
argon := TArgon2KeyDerivation.Create(16, '0123456789012345', 10, raw, 16, 
yesUni);
```
aesKey := argon.GenerateKey('passWord123:');

```
ecc := TECCEncSign.Create(cc25519, 
'D0192BF57EF4625FA2B1DF3564C494BB31C5B7483243F21933A7B6570858
1A71', NaClno, hexa, yesUni);
```

```
eccCipher := ecc.Encrypt(aesKey);
```
aes := TAESEncryption.Create(kl128, aesKey, atcbc, TPaddingMode.PKCS7, hexa, yesUni);

```
aesCipher := aes.Encrypt('message');
```
argon.Free;

ecc.Free;

aes.Free;

On envoie eccCipher et aesCipher à Bob. On utilise AES pour chiffrer d'autres messages.

# Présentation de la démo (1/3)

- Objectifs
	- Authentifier les données provenant d'un smartphone
	- Sans diffuser le certificat du smartphone à toutes les parties
	- Utiliser une autorité de certification, qui signe le certificat du smartphone (garante de son identité)

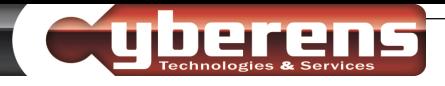

# Présentation de la démo (2/3)

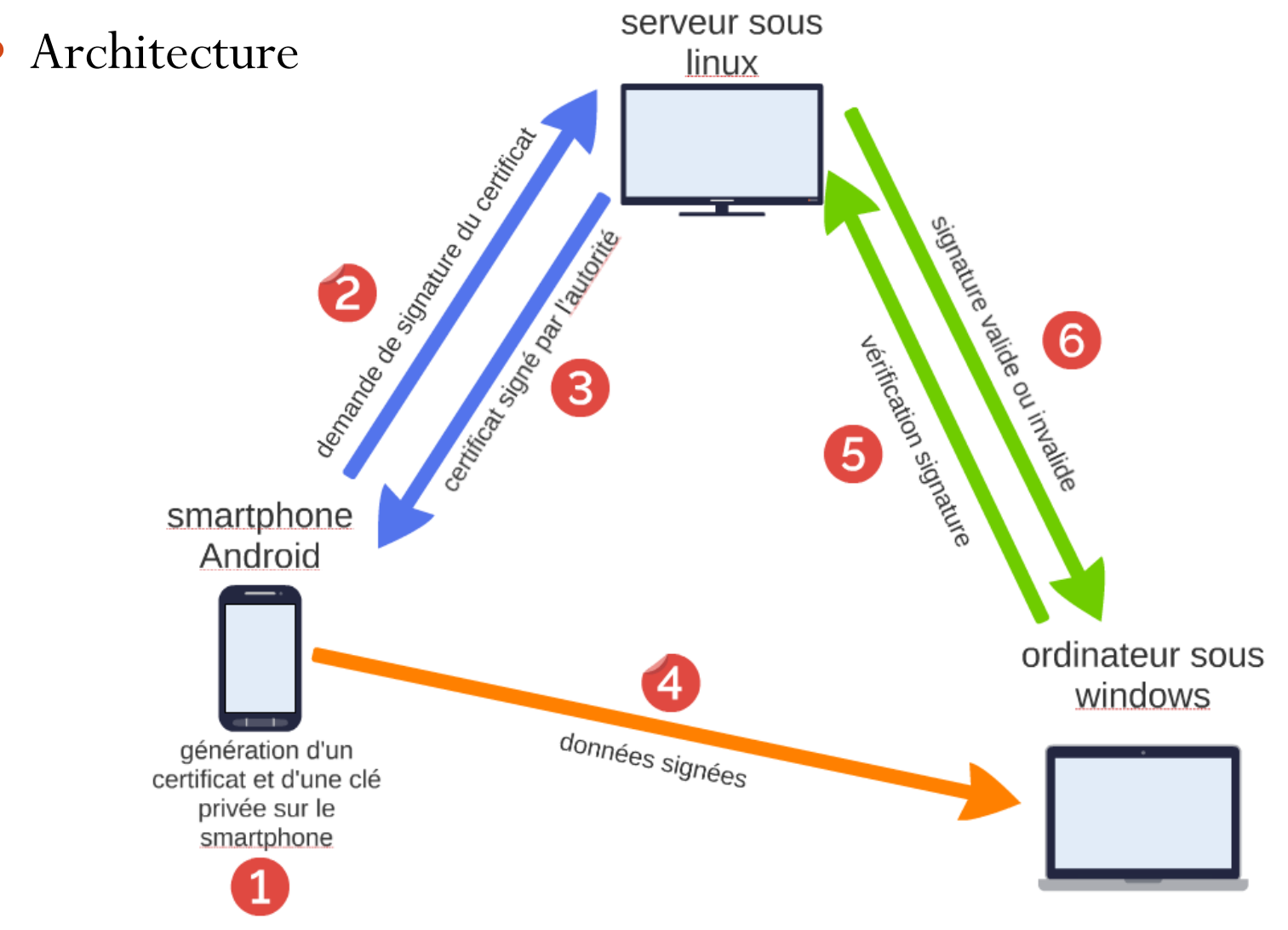

## Présentation de la démo (3/3)

- Vérification de la signature en pratique:
	- Envoi de l'adresse mail du signataire + texte signé + signature
	- Sur le serveur : extraction des données
		- Avec l'adresse mail, on identifie le certificat qui a signé
		- On vérifie que ce certificat est valide, non expiré et non révoqué.
		- On utilise SHA2 pour générer un condensat du texte signé
		- On utilise la fonction de vérification de signature du certificat pour vérifier la signature du condensat.

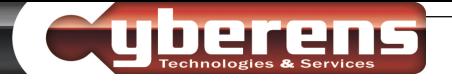

#### **Conclusion**

- TMS CP est une bibliothèque ne contenant que des algorithmes réputés forts
- 9 MAJ depuis sa sortie le 20 juin 2016
	- 2 bogues d'algorithme (dont un trouvé par Cyberens) sur les 20+ répertoriés
	- Support technique efficace
	- Traitement de 95% des demandes
- Roadmap 2017
	- Amélioration du traitement de l'unicode
	- Ajout de fonctions d'interopérabilité